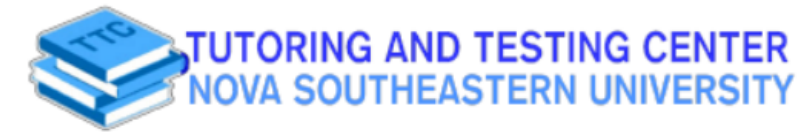

# MATH 1030/1040

# FACTORING TRINOMIALS IN THE  $ax^2 + bx + c$  FORM, when  $a \ne 1$

**USING THE AC METHOD** 

### **Steps**

- 1) Mulitply the coefficients of "a" and "c".
- actors of the product terminal, decimal numbers and
- which is not caught in the caught is not caught in the caught in the caught is not caught in the caught in the caught is not caught in the caught in the caught is not caught in the caught in the caught is not caught in the  $\mathbf u$  by the preceding  $\mathbf v$ factore will aive vou ' p: nuorono minigrio yv
- Solit the middle term  $(21 \pm$  $=$   $\uparrow$   $\uparrow$   $\uparrow$   $\uparrow$   $\uparrow$   $\uparrow$   $\uparrow$   $\uparrow$   $\uparrow$
- 5) Factor by grouping

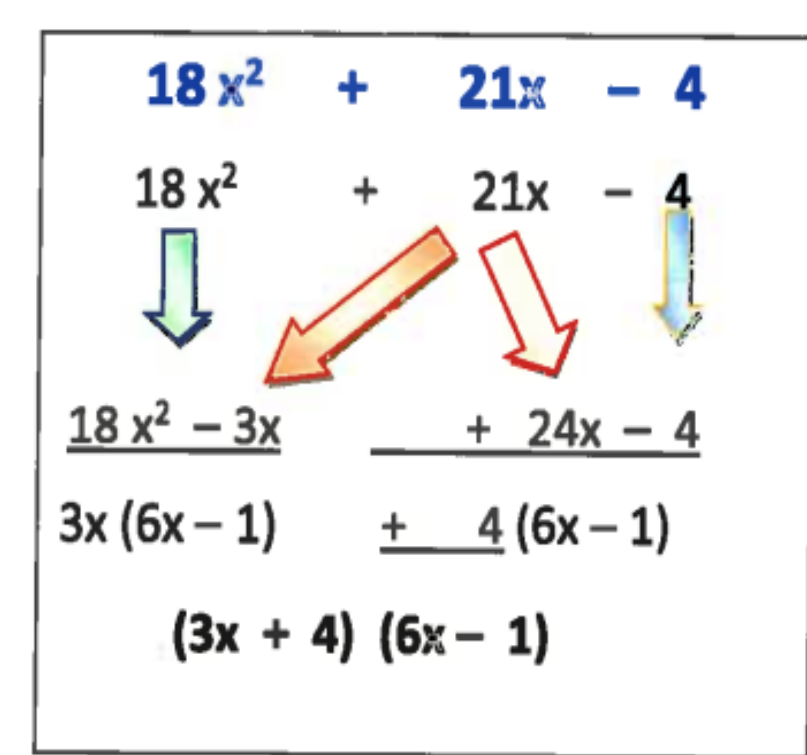

# FACTOR:  $18x^2 + 21x - 4$

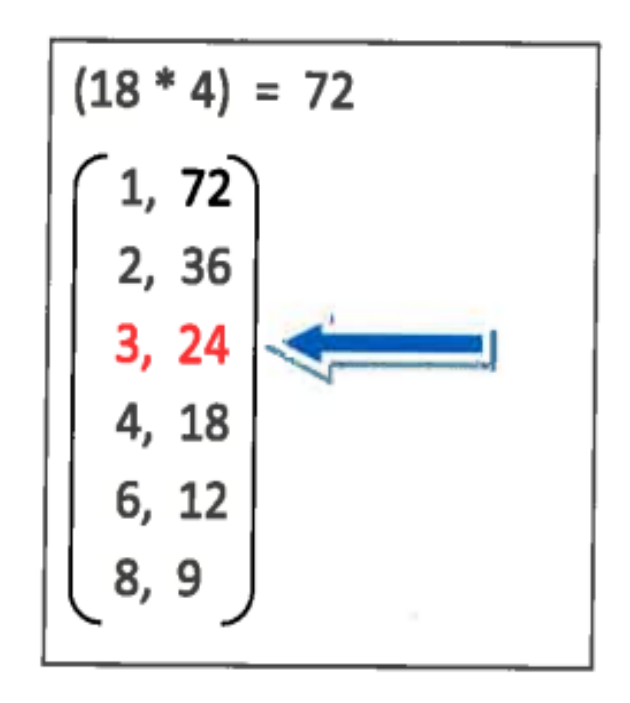

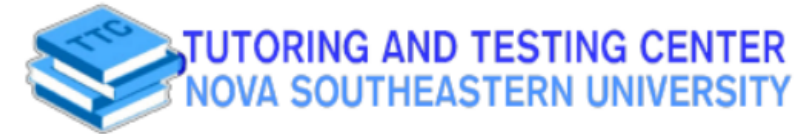

## MATH 1030/1040

#### FACTORING TRINOMIALS IN THE  $ax^2 + bx + c$  FORM, when  $a \ne 1$

**Using the Trial And Error Method** 

#### **Steps**

- 1) List the factors of the coefficients for terms "a" and "c".
- and the factors for "c" will be used for the last terms in the binominal. terminal, decimal numbers and 2) The factors for "a" will be used for the first terms in the binominal
- which is not caught by the preceding  $f$  $\frac{m}{t}$  is signo. Look determine the signs for the binomial.

Binominals must be written using lowest terms. For instance:  $(6x - 4)$ can be factored and is not a possible answer.

**Condition Maximize your Success** 

 $U$ ougvor footoring out a 2 first will loo  $(0.10000, 100000)$ 

#### 2 3

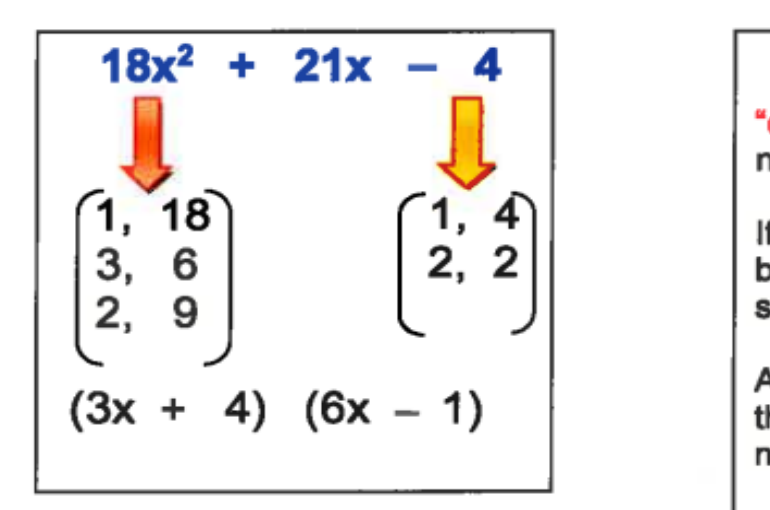

Student Affairs Building,

O @nsu ttc

**Contact** 

us via:

#### **Sign Check-Number Choices**

sign in front of "b" would determine the signs.

An important thing to keep in mind when using the trial and error and method is to never put numbers that have a common term together.

Ex:  $(3x + 2)(6x - 2)$ 

Doesn't check!  $12x - 6x \neq 21x$ 

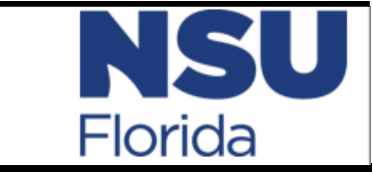